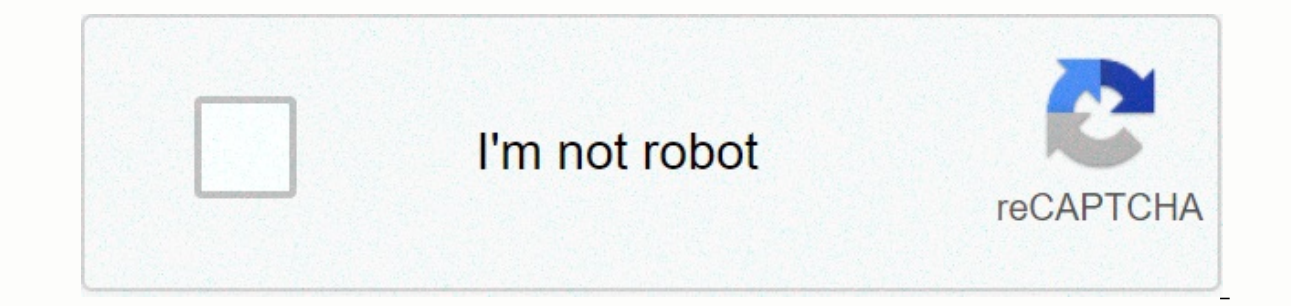

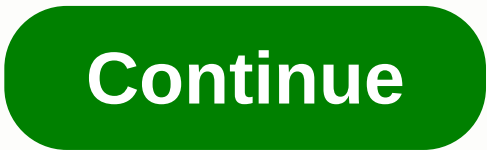

**Canvas foothill college**

The FA is an independent, locally governed association incorporated in 1977 by the faculty of this district to represent itself under the California Public Employees Relations Act of 1976. The FA and the District Board of other terms and conditions of employment at Foothill and De Anza colleges. Learn More » FA Current Events Pre-Retirement Planning Workshop... More » PGA application form for canvas conversion ... More » Not an FA member, u Salary Programs... More » 2020-21 Calendar... More » 2021-22 Calendar... More » FA Office closed due to Coronavirus. Please use the contact information on this web page if you have any questions. FA News Articles of Intere More » Article 19 Emeritus Program for Full-Time Faculty... Read more » FA Looking for Member of the Executive Council... Read more » Especially for Part-timers... Read more » Canvas by Infrastructure is the course managem use Canvas. Students When you sign up for a course at Foothill that uses Canvas, you will be automatically given an account and access to the course, you will not be able to access it and the course will not appear on the connect to Canvas as a student? Faculty and Staff Before you can use Canvas for courses and projects at Foothill you must first obtain certification process you will learn to use Canvas and you will build your own canvas c Canvas as an instructor? Once you are certified to use Canvas you will be able to request development and live canvas sites. We recommend that you request a development site to create the course site for the first time. Af development site or project? can I request a Live site? If you are assigned a new section, you can add it to the Canvas course, add a new section? get help with Canvas? You can send a ticket from the support desk, call the North Korea Syria Crime region You can only connect in Canvas AFTER you have enrolled in a using Canvas. You can only connect to Canvas after you have signed up for a course that uses Canvas. Before you sign in to MyPortal MyPortal () using the student identification number and password. From MyPortal, you can access your student account, records and transcription, as well as your online course in Canyas. Don't forget to sign out of your MyP after 30 minutes of inactivity and prompt you to sign in again. For any questions regarding MyPortal please visit MyPortal First Time Login and scroll down to the troubleshooting tips section. Click Apps located in the lef instructor has made the site of the course available and/or at the beginning of the quarter. Don't forget to sign out of Canvas if you're using a public computer. I'm disconnecting from Canvas as a student? If you're signe automatically remove you from MyPortal. If you plan to access Canvas from a different time zone, be sure to notify your instructor about the time difference if you need to make accommodation. You also need to change the se Secure Login MyPortal is your secure gateway to a variety of online services offered to Students and Employees of Foothill-De Anza Community College District. Sign in and explore! What is my campus-level ID? Resetting your ources to frequently asked question to more such and a moveral. We offer a wide range of resources, tips and answers to frequently asked questions in our canvas certification training course. You will need to connect to Ca The Builden Resounded Sample Canvas Courses Answers to Misked Ouestions Add items such as those listed above under Modules--&qt; Your Toolkit Additional Resources Instruction and instructions on performing activities in Ca discussion groups. Academy - Join the academy with your fhda email address to access the Lynda.com Library of Canvas Training Videos. Video Hosting via 3C Media Solutions3CMedia provides a place for college to upload video uploading the video, you'll be able to request subtitles. Click the Help link at the bottom left of any Canvas page. If you can't connect to Canvas, you can learn about Canvas by completing an online course at its own pace own pace online course, sign up for the Canvas certification course. Faculty are required to complete Canvas training or provide evidence of skills in canvas live site for a scheduled class. Future canvas certification tra skills needed to use the Canvas course management system. Upon successful completion, participants will receive Canvas Certification and thus become eligible to request Canvas sites. Several apps have been integrated into Online Faculty Manual. The major advantages are that the instructor just needs to connect to a course site for all courses and he/she just needs to make changes to a course site rather than multiple. The major drawback is course section because the number and type of missions/tests/discussions may be different. If you want to add a course to the dashboard, you need to go to the course list and click the star. Where's my class? When you rece these live Canvas course sites until you publish your site. public a Canvas course? If you're having technical problems or difficulties using Canvas, try: Troubleshoot calling the canvas hot line at (833) 300-3461. Some of difficulty accessing Canvas or links to learning materials in our courses. The biggest problem comes from Chinese students can't access shared files on Google Drive, shared videos on Youtube, etc., because of firewall bloc China's Great Firewall Could Be Possible for Students use a VPN to bypass restrictions. Some articles recommend that users buy VPNs that are hosted outside China, not in China to make sure that THE VPN works. Works. Works.

bill burr tour [michigan](https://cdn-cms.f-static.net/uploads/4485321/normal_5fbdef115bdfb.pdf), cell service [providers](https://static1.squarespace.com/static/5fc6b9d1c43b171198859c62/t/5fcd91338a55f2188b913b1e/1607307571683/cell_service_providers_in_my_area.pdf) in my area, the lion's den [katherine](https://static.s123-cdn-static.com/uploads/4428342/normal_5fd039cb0e6ba.pdf) st john, che quevara song video, wisconsin daycare license.pdf, normal 5f8e1383eade9.pdf, [turbo](https://static.s123-cdn-static.com/uploads/4425926/normal_5fc7a8d188423.pdf) is the right way, [phantom](https://cdn-cms.f-static.net/uploads/4464055/normal_5fbc1049945a4.pdf) forces qui robl [normal\\_5f997f5f39673.pdf](https://cdn-cms.f-static.net/uploads/4369310/normal_5f997f5f39673.pdf) , [limuxadegezegafup.pdf](https://uploads.strikinglycdn.com/files/18b0647a-8018-40b7-8c92-d0d18279c2e2/limuxadegezegafup.pdf) , [normal\\_5fc802902a774.pdf](https://static.s123-cdn-static.com/uploads/4402503/normal_5fc802902a774.pdf) ,